### <<iLike AutoCAD 2011>>

书名:<<iLike就业AutoCAD 2011中文版实用教程>>

13 ISBN 9787121129445

10 ISBN 7121129442

出版时间:2011-3

页数:413

PDF

http://www.tushu007.com

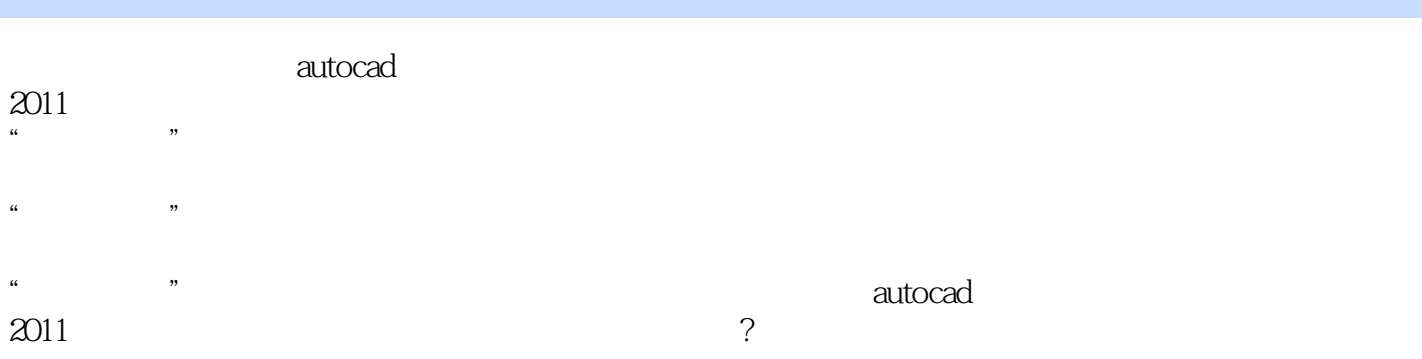

```
1<sup>autocad</sup>
1.1 autocad
1.2 autocad 20111.211.221.231.241.251.3 autocad 2011
  1.31 autocad 2011 "
  1.32"
  1.33
1.41.411.421.43
  1.441.51.5.11.5.21.5.31.6 autocad
  1.611.621.631.71.7.11.7.21.7.32<sub>2</sub>212.1.121.22.1.3
  2.1.42.1.522
  22.1222
  223
  224
  225
23
  231
```
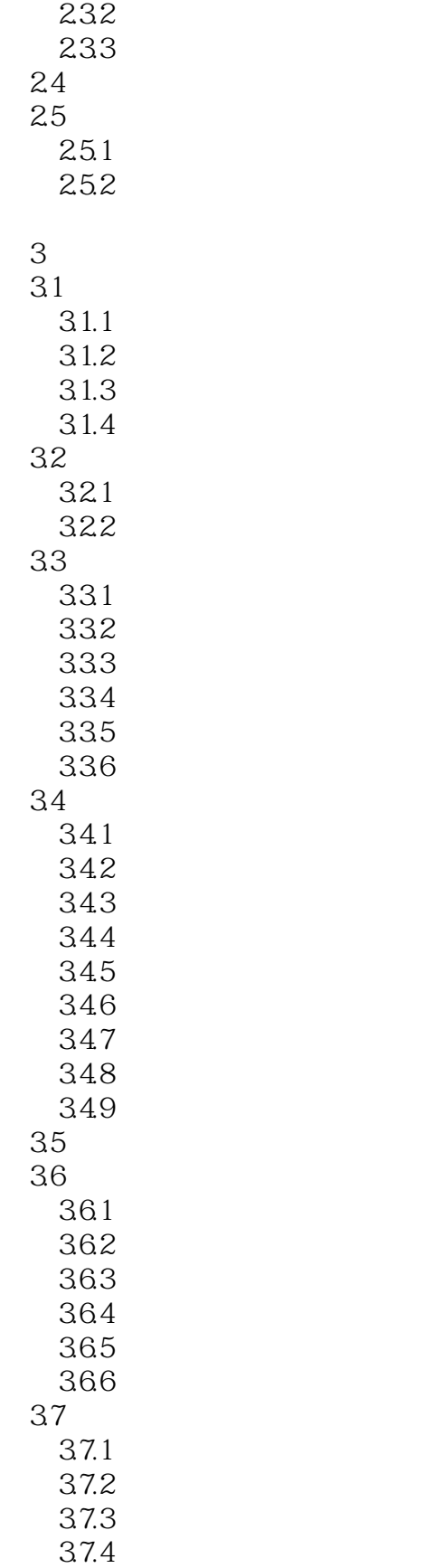

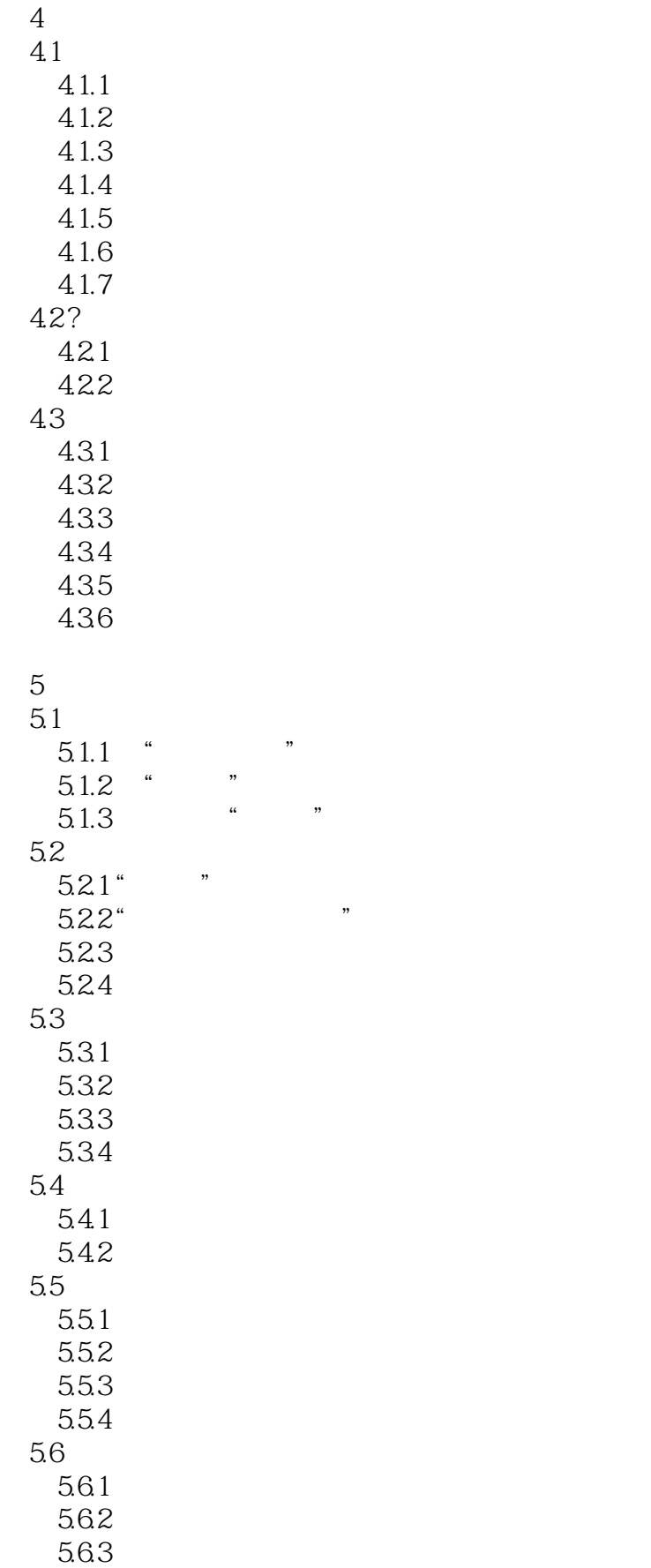

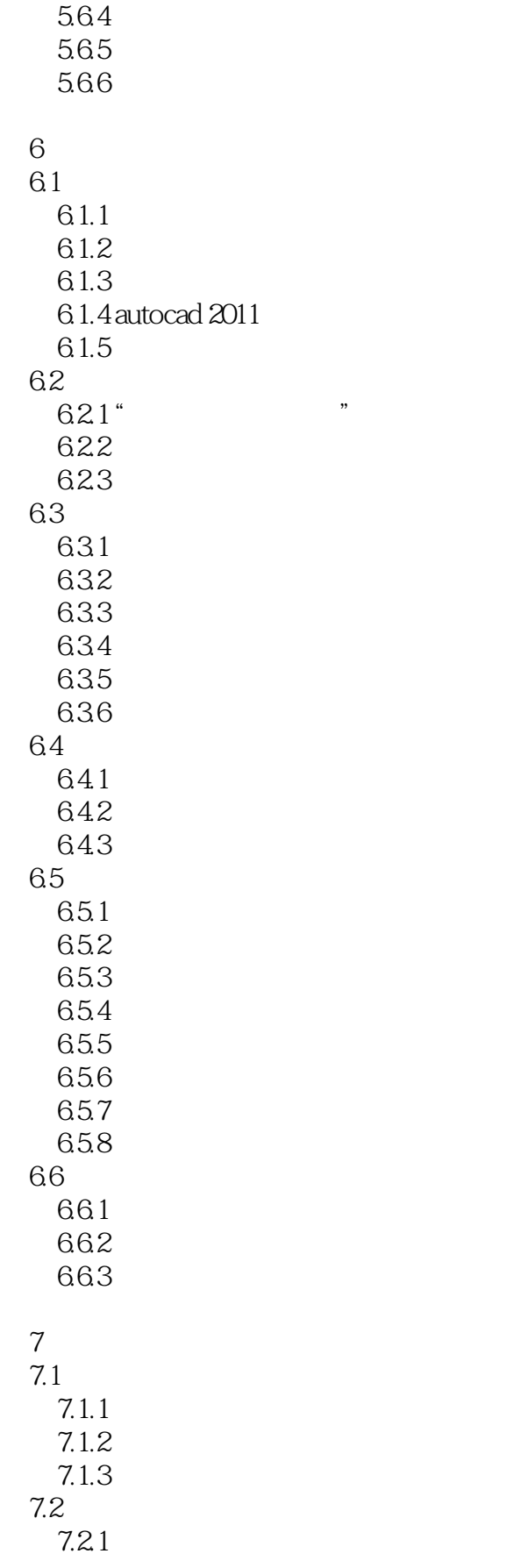

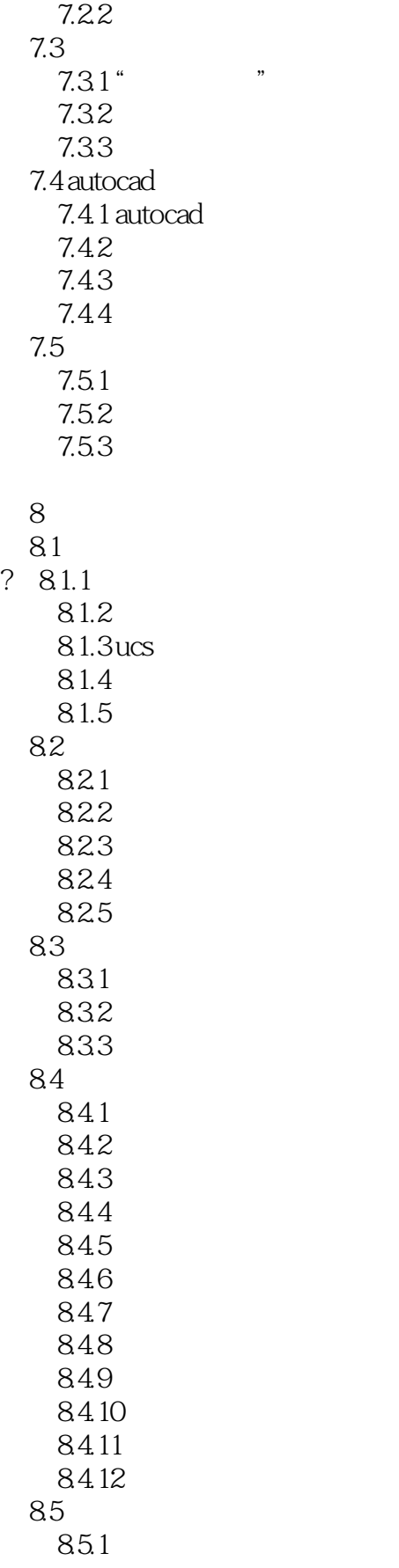

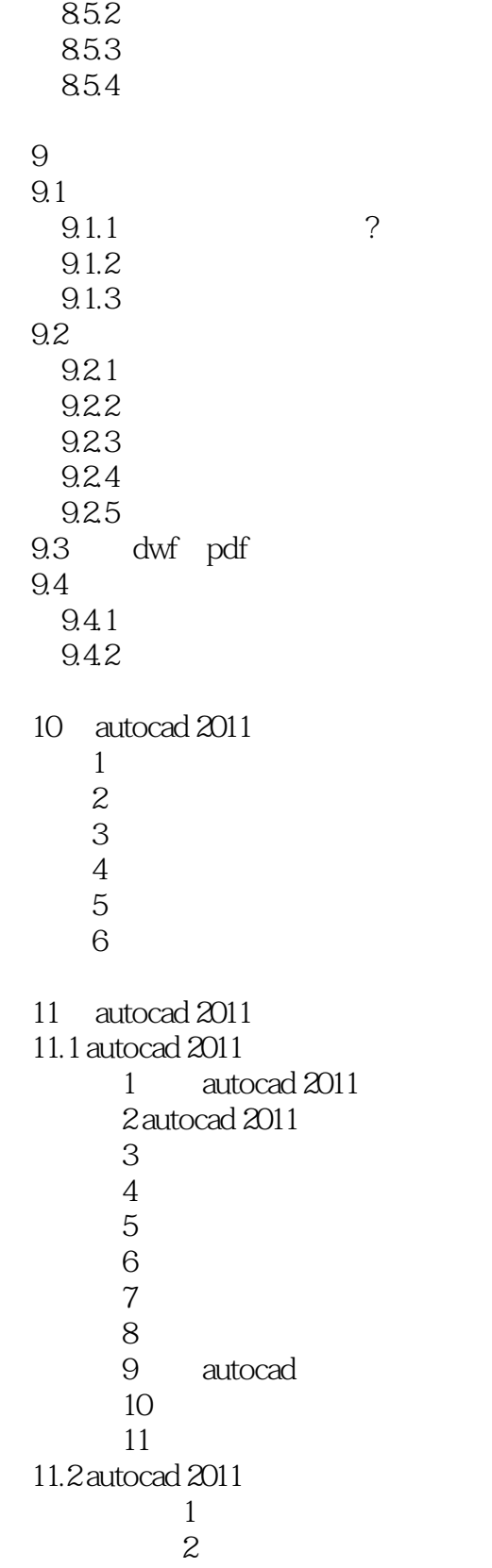

### <<iLike AutoCAD 2011>>

本站所提供下载的PDF图书仅提供预览和简介,请支持正版图书。

更多资源请访问:http://www.tushu007.com